## МУНИЦИПАЛЬНОЕ ОБЩЕОБРАЗОВАТЕЛЬНОЕ УЧРЕЖДЕНИЕ «СРЕДНЯЯ ОБЩЕОБРАЗОВАТЕЛЬНАЯ ШКОЛА «ЛЕСНОВСКИЙ ЦЕНТР ОБРАЗОВАНИЯ ИМЕНИ ГЕРОЯ СОВЕТСКОГО СОЮЗА Н.А. БОБРОВА»

ПРИНЯТО На заседании методического Совета пр. №1 от 31.08.2023

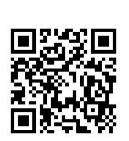

Приказ №279 от 31.08.2023

# ДОПОЛНИТЕЛЬНАЯ ОБЩЕРАЗВИВАЮЩАЯ ПРОГРАММА

## «С компьютером на – «ты»

( Ознакомительный уровень)

Направленность: техническая Возраст обучающихся: 11-13 лет Срок реализации программы: 72 часа Количество часов в год: 36 часа

Разработчик: Гордеева Вероника Витальевна Педагог доп. образования

п. Лесное 2023

### Раздел 1. Пояснительная записка

Дополнительная общеразвивающая программа «Информатика» имеет *техническую* направленность.

Уровень программы - *ознакомительный*.

## Актуальность программы.

Информатика – это естественнонаучная дисциплина о закономерностях протекания информационных процессов в системах различной природы, а также о методах и средствах их автоматизации.

Многие положения, развиваемые информатикой, рассматриваются как основа создания и использования информационных и коммуникационных технологий — одного из наиболее значимых технологических достижений современной цивилизации. Вместе с математикой, физикой, химией, биологией курс информатики закладывает основы естественнонаучного мировоззрения.

Информатика имеет большое и все возрастающее число междисциплинарных связей, причем как на уровне понятийного аппарата, так и на уровне инструментария. Многие предметны е знания и способы деятельности (включая использование средств ИКТ), освоенные обучающимися на базе информатики, находят применение как в рамках образовательного процесса при изучении других предметных областей, так и в иных жизненных ситуациях, становятся значимыми для формирования качеств личности, т. е. ориентированы на формирование метапредметных и личностных результатов. На протяжении всего периода становления школьной информатики в ней накапливался опыт формирования образовательных результатов, которые в настоящее время принято называть современными образовательными результатами.

Одной из основных черт нашего времени является всевозрастающая изменчивость окружающего мира. В этих условиях велика роль фундаментального образования, обеспечивающего профессиональную мобильность человека, готовность его к освоению новых технологий, в том числе, информационных. Необходимость подготовки личности к быстро наступающим переменам в обществе требует развития разнообразных форм мышления, формирования у учащихся умений организации собственной учебной деятельности, их ориентации на деятельностную жизненную позицию.

В содержании курса информатики основной школы целесообразно сделать акцент на изучении фундаментальных основ информатики, формировании информационной культуры, развитии алгоритмического мышления, реализовать в полной мере общеобразовательный потенциал этого курса.

Курс информатики основной школы является частью непрерывного курса информатики, который включает в себя также пропедевтический курс в начальной школе и обучение информатике в старших классах (на базовом или профильном уровне). В настоящей программе учтено, что сегодня, в соответствии с Федеральным государственным стандартом начального образования, учащиеся к концу начальной школы должны обладать ИКТ-компетентностью, достаточной для дальнейшего обучения. Далее, в основной школе, начиная с 5-го класса, они закрепляют полученные технические навыки и развивают их в рамках применения при изучении всех предметов. Курс информатики основной школы, опирается на опыт постоянного применения ИКТ, уже имеющийся у учащихся, дает теоретическое осмысление, интерпретацию и обобщение этого опыта.

Цель программы – развитию общеучебных умений и навыков на основе средств и методов информатики и ИКТ, в том числе овладению умениями работать с различными видами информации, самостоятельно планировать и осуществлять индивидуальную и коллективную информационную деятельность, представлять и оценивать ее результат.

#### Задачи программы

- обучить умению планирования своей работы;

- научить приемам и технологиям работы с компьютером

- познакомить с компьютерными программами

- дать расширение алгоритмического мышления, необходимого для профессиональной деятельности в современном обществе; развитие умений составить и записать алгоритм для конкретного исполнителя; формирование знаний об алгоритмических конструкциях, логических значениях и операциях; знакомство с одним из языков программирования и основными алгоритмическими структурами — линейной, условной и циклической

-расширить и углубить знаний и умений, полученных на уроках информатики в начальной школе

- развитие чувства личной ответственности за качество окружающей информационной среды;

- формирование навыков и умений безопасного и целесообразного поведения при работе с компьютерными программами и в Интернете, умения соблюдать нормы информационной этики и права

- способствовать пониманию роли информационных процессов в современном мире;

- содействовать формированию коммуникативных компетенций.

- воспитать готовность к повышению своего образовательного уровня и продолжению обучения с использованием средств и методов информатики и ИКТ;

- формирование умений формализации и структурирования информации, умения выбирать способ представления данных в соответствии с поставленной задачей таблицы, схемы, графики, диаграммы, с использованием соответствующих программных средств обработки данных;

#### Учащиеся, для которых программа актуальна.

Возраст обучающихся по данной программе: 11-13лет. Группы формируются с учетом возрастных особенностей.

Количество обучающихся в группе: 5 – 25 человек.

#### Формы и режим занятий

Форма занятий – групповая. Занятия проходят 1 раз в неделю по 1 часу

#### Срок реализации программы

Срок реализации программы – 2 года. Общее количество учебных часов, запланированных на весь период обучения: 72 часа. Количество учебных часов в год: 36 часов.

#### Планируемые результаты

*Вариативность образовательных результатов позволяет сформулировать их в разных парадигмах: ЗУН, компетенции, УУД, способности. Планируемые результаты обязательно должны быть проверяемыми и соотнесены с задачами, которые были поставлены* 

По итогам 2-го года обучения обучающиеся будут знать:

Назначение и классификация устройств внешней памяти, взаимодействие с основной памятью;

Классификация основных устройств ввода и вывода информации;

 Понятия файла и каталога, организация файлов на диске, основные операции сфайлами и каталогами;

- Назначение и основные возможности текстовых редакторов;
- Назначение и технология использования табличных процессоров;

*уметь:* 

Выполнять основные операции с файлами и каталогами;

 Создавать и форматировать тексты с помощью текстовых редакторов класса MS Word;

- Выполнять расчеты с помощью табличных процессоров типа MS Excel;
- Создавать компьютерные презентации, с помощью пакета MS Power Point;
- Использовать простой графический редактор Power Point.

# *Проектирование планируемых результатов на универсальные учебные действия (УУД) и общее развитие личности*

Познавательные, регулятивные, коммуникативные

Результаты освоения программы разработаны с учетом требований Федерального государственного образовательного стандарта начального общего образования и включают:

Личностные результаты:

 Формирование ответственного отношения к учению, готовности и способности обучающихся к саморазвитию и самообразованию;

- развитие самостоятельности, личной ответственности за свои поступки;
- мотивация детей к познанию, творчеству, труду;

 формирование осознанного, уважительного и доброжелательного отношения к другому человеку;

 формирование коммуникативной компетентности в общении и сотрудничестве со сверстниками в процессе разных видов деятельности;

 $\bullet$  и другое;

Метапредметные результаты:

 формирование умения самостоятельно определять цели своего обучения, ставить и формулировать для себя новые задачи в учёбе и познавательной деятельности;

 формирование умения самостоятельно планировать пути достижения целей, осознанно выбирать наиболее эффективные способы решения учебных и познавательных задач;

 формирование умения понимать причины успеха/неуспеха учебной деятельности;

 овладение различными способами поиска информации в соответствии с поставленными задачами;

 готовность слушать собеседника и вести диалог; излагать свое мнение и аргументировать свою точку зрения;

 формирование и развитие компетентности в области использования информационно-коммуникационных технологий;

 овладение основами конструирования, проектирования, механики, программирования в компьютерной среде Lego NXT 2.0;

и другое.

### *Компетентностная модель:*

### *Будут сформированы следующие компетенции:*

- ценностно-смысловая компетенция (умение принимать решения, ставить цель и определять направление своих действий и поступков)

*-* общекультурная компетенция (принимать и понимать точку зрения другого человека)

*-* учебно-познавательная компетенция (самостоятельно находить материал, необходимый для работы, составлять план, оценивать и анализировать, делать выводы)

*-* информационная компетенция (осваивать современные средства информации и информационные технологии)

*-* коммуникативная компетенция (умение представлять себя и свою работу, отстаивать личную точку зрения, вести дискуссию, убеждать, задавать вопросы);

*-* выполнять работу над исследованием, учиться быть личностью, осознавать необходимость и значимость труда, который выполняешь - это и социально-трудовая компетенция, и компетенция личностного самосовершенствования

Для справки

• Компетенция включает совокупность взаимосвязанных качеств личности (знаний, умений, навыков, способов деятельности), задаваемых по отношению к определенному кругу предметов и процессов и необходимых для качественной продуктивной деятельности по отношению к ним.

 Компетентность – владение, обладание человеком соответствующей компетенцией, включающей его личностное отношение к ней и предмету деятельности.

### Раздел 2. Формы аттестации и оценочные материалы.

### Формы контроля.

Реализация программы «Информатика» предусматривает входной, текущий, промежуточный контроль и итоговую аттестацию обучающихся (предполагается вариативность форм контроля, определенная целесообразностью данных форм – может использоваться часть или все).

Входной контроль проводится с целью выявления уровня подготовки учащихся. Текущий (промежуточный) – с целью контроля усвоения учащимися тем и разделов программы. Итоговый – с целью усвоения обучающимися программного материала в целом.

Входной контроль осуществляется в *фронтальной* форме

Текущий контроль включает следующие формы : *фронтальный, групповой.* 

Промежуточный контроль осуществляется в следующих формах: фронтальный, групповой, индивидуальный.

### Средства контроля.

Контроль освоения обучающимися программы осуществляется путем оценивания следующих критериев (параметров):

- 1. Выполнение всех практических работ;
- 2. Знание теоретического материала
- 3. Успешное прохождение тестовых и итоговых работ

Требование вариативности содержания образования обуславливает необходимость уровневого представления результатов (например, минимальный, средний, максимальный (продвинутый); или низкий, средний, высокий.

Результативность обучения дифференцируется по трем уровням (низкий, средний, высокий).

- При низком уровне освоения программы обучающийся:
- 1. Выполняет не все практические работы;
- 2. не знает теоретического материала
- 3. Не стравляется с проверочными работами, защищает итоговый проект

При среднем уровне освоения программы обучающийся:

- 1. Выполняет практически все работы
- 2. Знает теоретический материал;
- 3. Не справляется с проверочными работами, защищая итоговый проект

При высоком уровне освоения программы обучающийся:

- 1. Выполняет все практические работу
- 2. Знает теоретический материал
- 3. Справляется с проверочными работами и защищает итоговый проект

Средства контроля – то, с помощью чего педагог осуществляет контроль: устный опрос, самостоятельная или лабораторная работа, диктант и пр. (традиционные средства); портфолио (нетрадиционные средства), проект

Формы контроля - каким образом организуется процесс контроля: фронтальный, групповой, индивидуальный, комбинированный, самоконтроль, взаимоконтроль.

«СОГЛАСОВАНО» Заместитель директора по дополнительному образованию МОУ «СОШ «Лесновский центр образования»

«УТВЕРЖДАЮ» Директор МОУ «СОШ «Лесновский центр образования»

О.В. Хатанзейская

А.М. Мыцикова

# Календарный учебный график к дополнительной общеразвивающей программе ««С компьютером на – «ты»» на 2023-2024 учебный год

Группа: *№ 1*  Год обучения: *1*  Количество занятий в неделю:*1*  Количество часов в неделю: 1 *(по 40 минут)*  Количество часов по программе за учебный год: *36*  Каникулы: ( Примечание: в зависимости от возраста и программы) *Осенние каникулы – с 28.10.2023г по 06.11.2023 г (10 дней) Зимние каникулы – с 31.12. 2023г по 08.01. 2024г (9 дней) Весенние каникулы - с 25.03. 2024 по 03.04.2024г (11 дней)* 

Праздничные дни*: 4 ноября, с 1 по 08 января, 23 февраля, 8 марта, 1 мая и с 8 по 9 мая.*  Продолжительность учебного года: *1 сентября 2023 г. по 28 мая 2024 г.* 

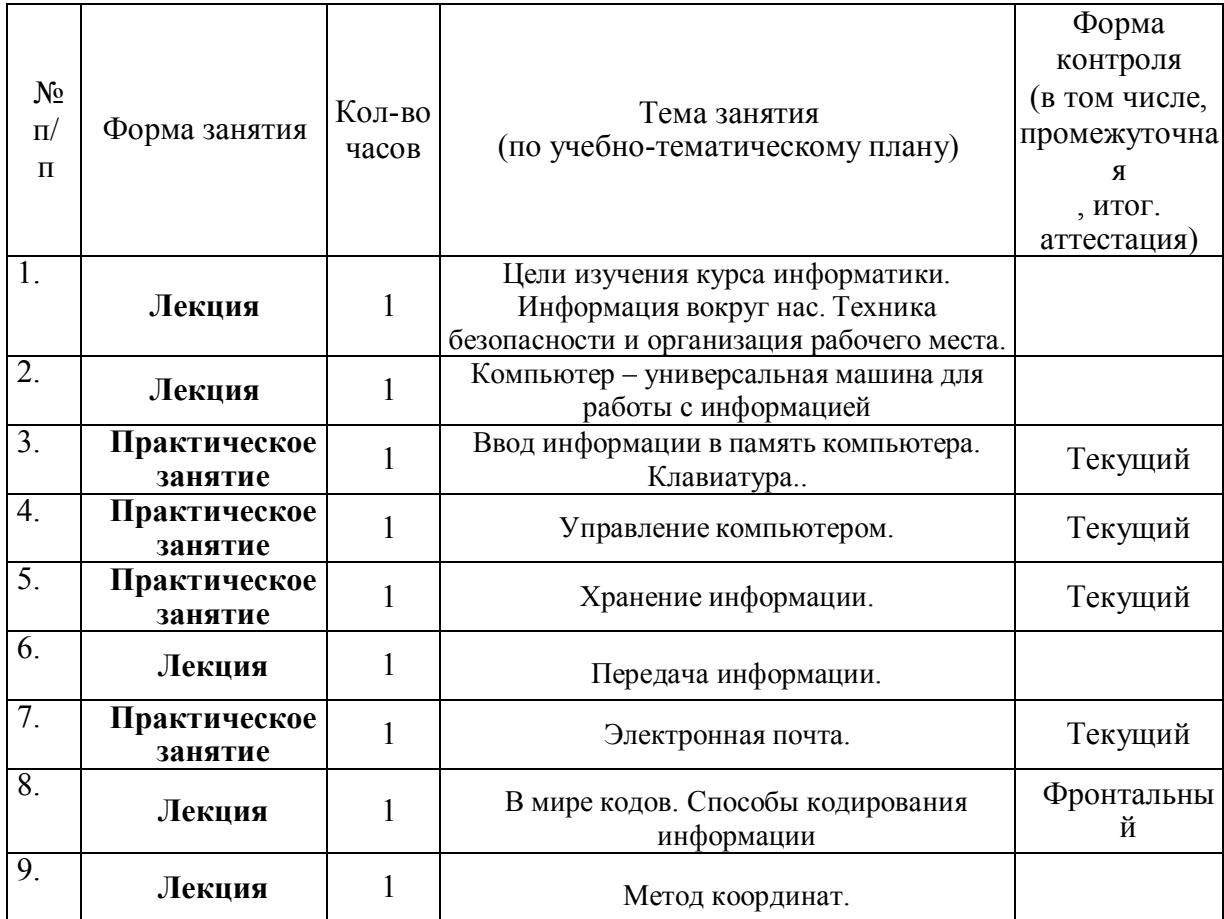

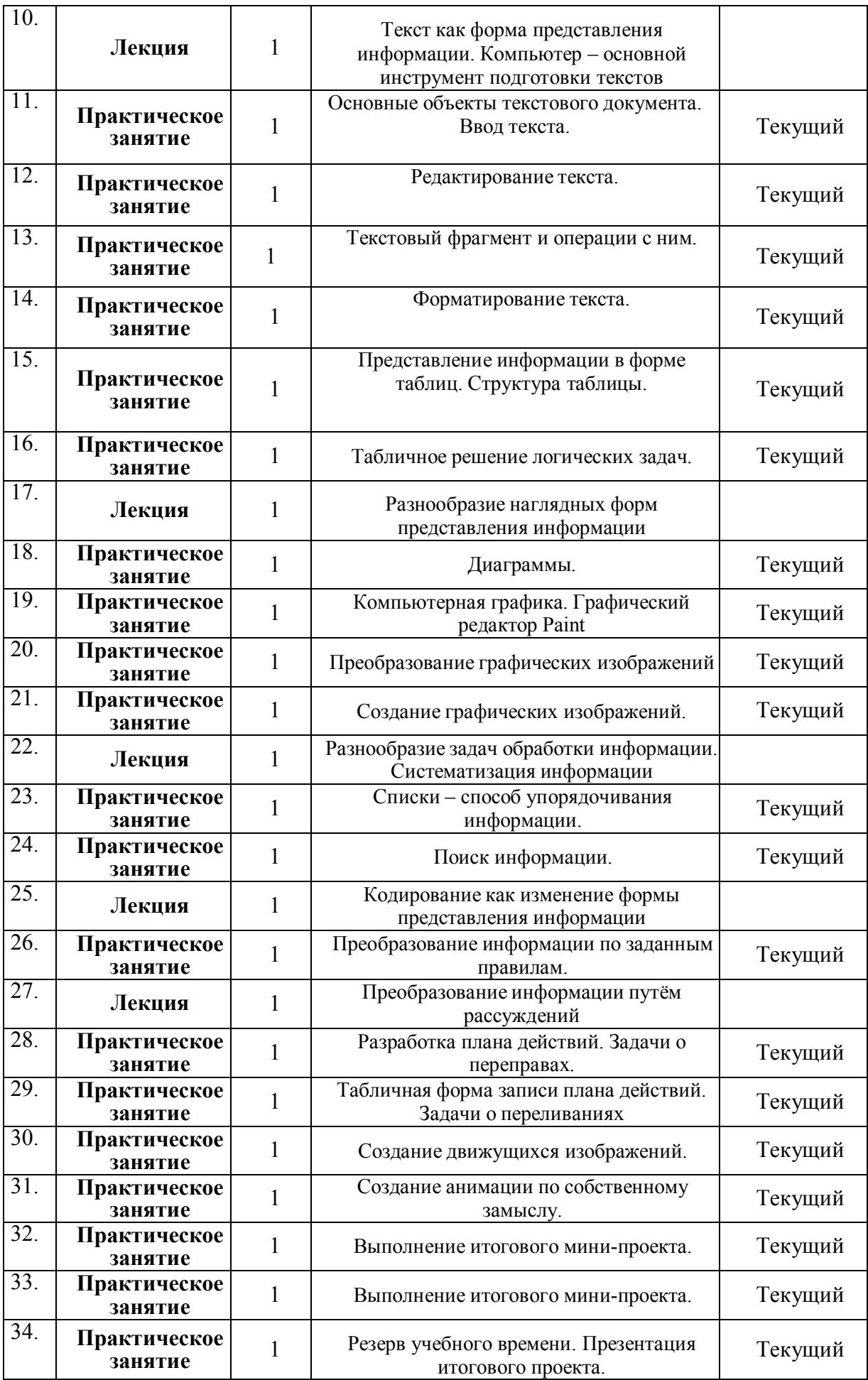

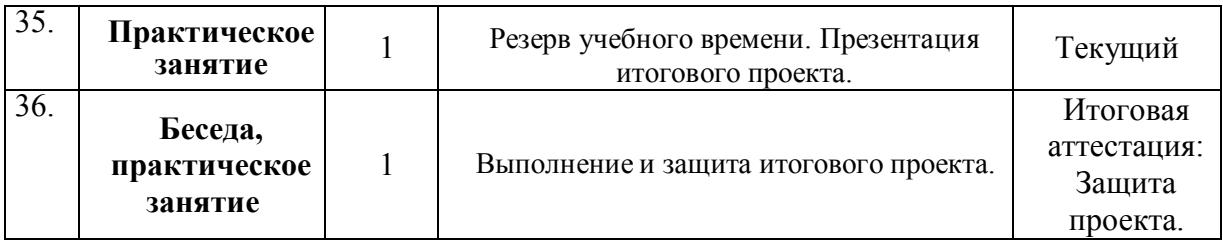

Педагог дополнительного образования: Гордеева В.В.

«СОГЛАСОВАНО» Заместитель директора по дополнительному образованию МОУ «СОШ «Лесновский центр образования»

«УТВЕРЖДАЮ» Директор МОУ «СОШ «Лесновский центр образования»

О.В. Хатанзейская

А.М. Мыцикова

# Календарный учебный график к дополнительной общеразвивающей программе ««С компьютером на – «ты»» на 2023-2024 учебный год

Группа: *№ 1*  Год обучения: *1*  Количество занятий в неделю:*1*  Количество часов в неделю: 1 *(по 40 минут)*  Количество часов по программе за учебный год: *36*  Каникулы: ( Примечание: в зависимости от возраста и программы) *Осенние каникулы – с 28.10.2023г по 06.11.2023 г (10 дней) Зимние каникулы – с 31.12. 2023г по 08.01. 2024г (9 дней) Весенние каникулы - с 25.03. 2024 по 03.04.2024г (11 дней)* 

Праздничные дни*: 4 ноября, с 1 по 08 января, 23 февраля, 8 марта, 1мая и с 8 по 9 мая.*  Продолжительность учебного года: *1 сентября 2023 г. по 28 мая 2024 г.* 

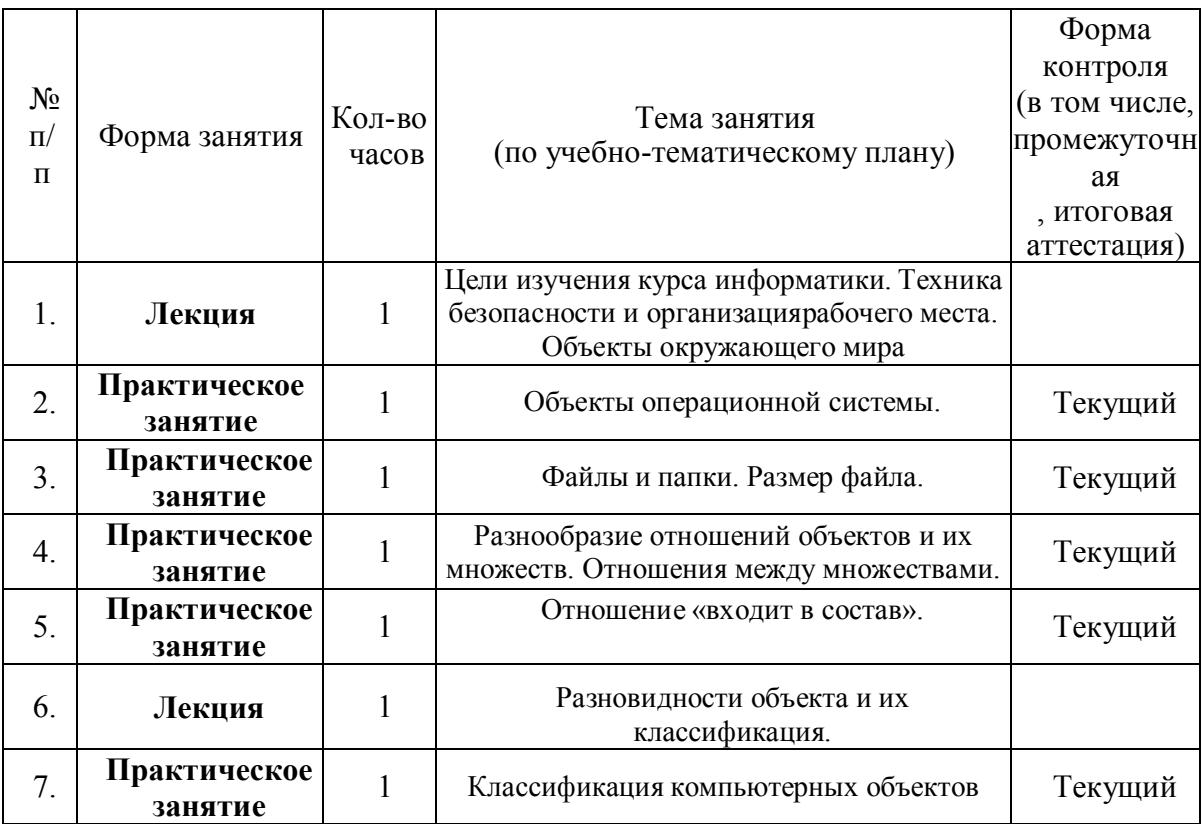

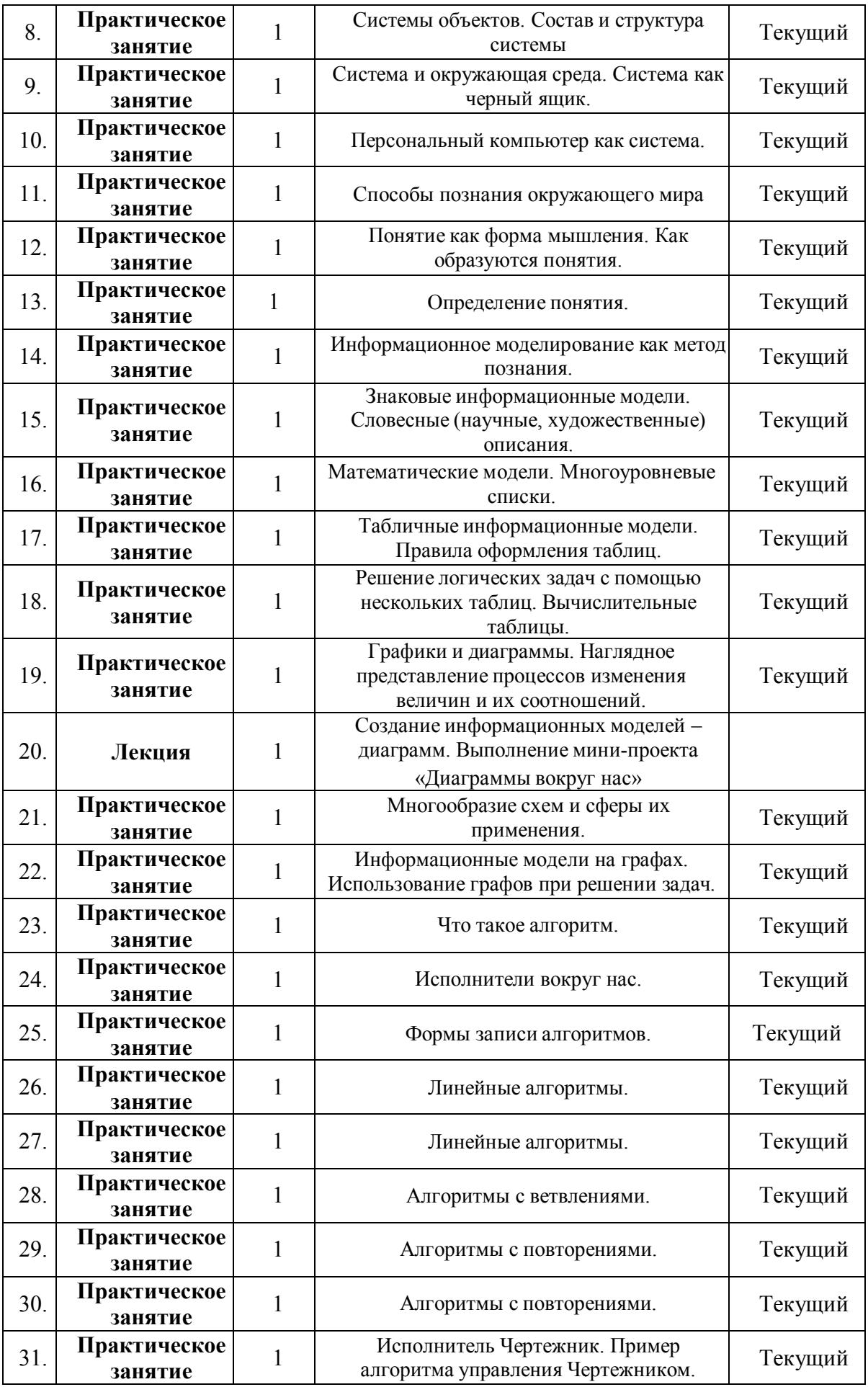

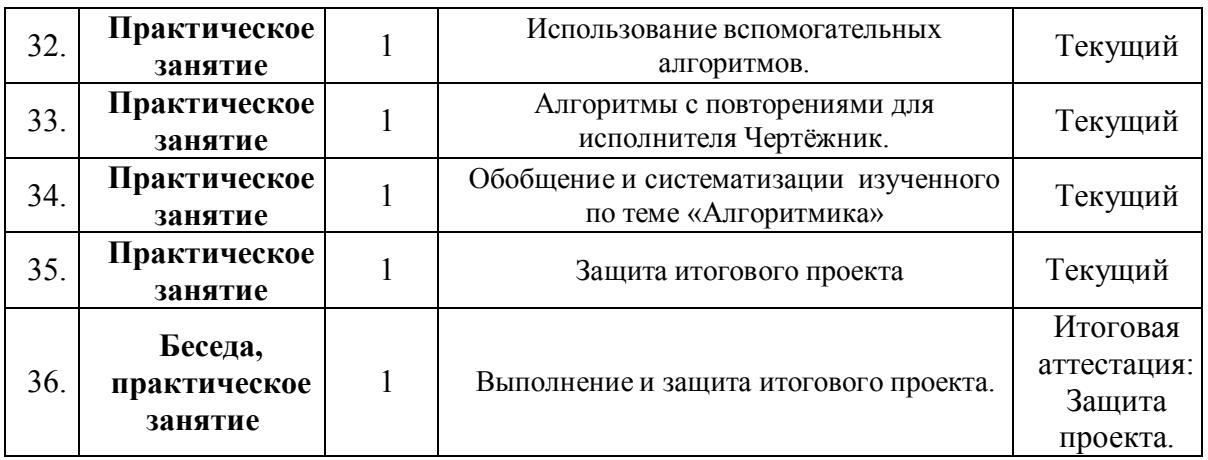

Педагог дополнительного образования: Гордеева В.В.

## Раздел 4. Организационно-педагогические условия реализации программы

### 4.1. Учебно-методическое обеспечение программы

Реализация программы «Конструирование» предполагает следующие формы организации образовательной деятельности: исследование, проектная деятельность, конструирование.

### 4.2 Средства обучения и воспитания:

1. Н. А. Андреева «Рукоделие» - полная энциклопедия — М.,1992.

2. Ю.Б.Гомозова .Калейдоскоп чудесных ремесел. М., 2005

3. В.С. Горичева. Сказку делаем из глины, теста, снега, пластилина. М., 2002

4. Э.К. Гульянц. Что можно сделать из природного материала.

М., 19995.М.А. Кузьмина, М.В. Максимова. Послушные узелки. ЭКСМО 1997.

6. Н.В.Дубровская. Аппликация из гофрированной бумаги. М., 2009

7. И.Н. Соленое тесто. М.2006.

### Учебно-информационное обеспечение программы

Учебная и профессиональная литература для данной практики

### Нормативно-правовые акты и документы:

*1.* Федеральный закон от 29 декабря 2012 г. № 273-ФЗ "Об образовании в Российской Федерации";

*2.* Концепция развития дополнительного образования детей (утверждена распоряжением Правительства Российской Федерации от 04 сентября 2014 г. № 1726  $p$ ):

*3.* Порядок организации и осуществления образовательной деятельности по дополнительным общеобразовательным программам (утвержден Приказом Министерства образования и науки РФ от 29 августа 2013 г. № 1008);

*4.* Методические рекомендации по проектированию дополнительных общеразвивающих программ (включая разноуровневые программы): приложение к письму Министерства образования и науки Российской Федерации от 18 ноября 2015 г. № 09- 3242;

*5.* СанПиН 2.4.1.3049-13 «Санитарно-эпидемиологические требования к устройству, содержанию и организации режима работы дошкольных образовательных организаций» (утверждены постановлением Главного государственного санитарного врача Российской Федерации от 15 мая 2013 г. № 26)

(актуальны только для программ, рассчитанных на дошкольников);

*6.* СанПиН 2.4.4.3172-14 «Санитарно-эпидемиологические требования к устройству, содержанию и организации режима работы образовательных организаций дополнительного образования детей» (утверждены постановлением Главного государственного санитарного врача Российской Федерации от 4 июля 2014 г. № 41);

*7.* Приказ Департамента образования города Москвы от 17.12.2014 г. № 922 «О мерах по развитию дополнительного образования детей в 2014-2015 году»

## Литература:

*1.* Буйлова, Л.Н., Клёнова, Н.В. Дополнительное образование в современной школе [Текст] Л.Н.Буйлова, Н.В.Клёнова. - М.: Сентябрь, 2005 г. – 192 с.

*2.* Голуб, Г.Б. Портфолио в системе педагогической диагностики [Текст] / Г.Б. Голуб, О.В. Чуракова // Школьные технологии. 2005. - №1. - С. 181-195.

*3.* Полтавец, Г.А. Научно-методические материалы по анализу практической проблемы оценивания качества в системе дополнительного образования детей: Методическое пособие для руководителей и педагогов учреждений дополнительного образования [Текст] / Г.А. Полтавец, С.К. Никулин. - М.: 1996, - 94 с.

# Интернет-ресурсы:

1. http://mosmetod.ru/metodicheskoe-prostranstvo/dopolnitelnoeobrazovanie/metodicheskie- rekomendatsii/monitoring-razvitiya-detej-v-sistemedopolnitelnogo-obrazovaniya.html

2. http://festival.1september.ru/articles/589262/

## Кадровое обеспечение программы

Программа «Информатика» реализуется педагогом дополнительного образования Синицыной А.Ю, имеющим профессиональное образование в области, соответствующей профилю программы, и постоянно повышающим уровень профессионального мастерства.

# Диагностический инструментарий программы

# «С компьютером на – ты»

Таким образом, по каждому заявленному ожидаемому результату необходимо подобрать методику его выявления и способ оценки полученных данных в соответствии с критериями. При оценке я использую трёхбальную систему: Высокий уровень, Средний уровень, Низкий уровень. Диагностика проводится 2 раза в год с использованием одного итого же инструментария.

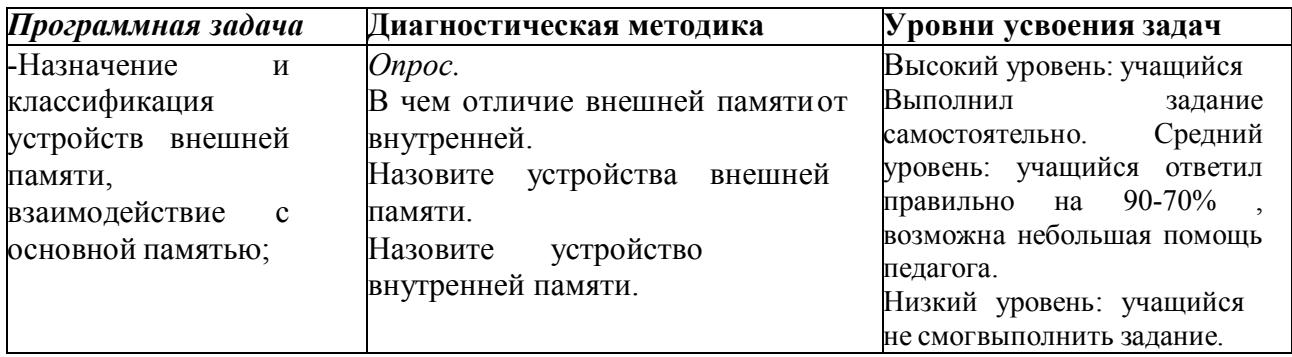

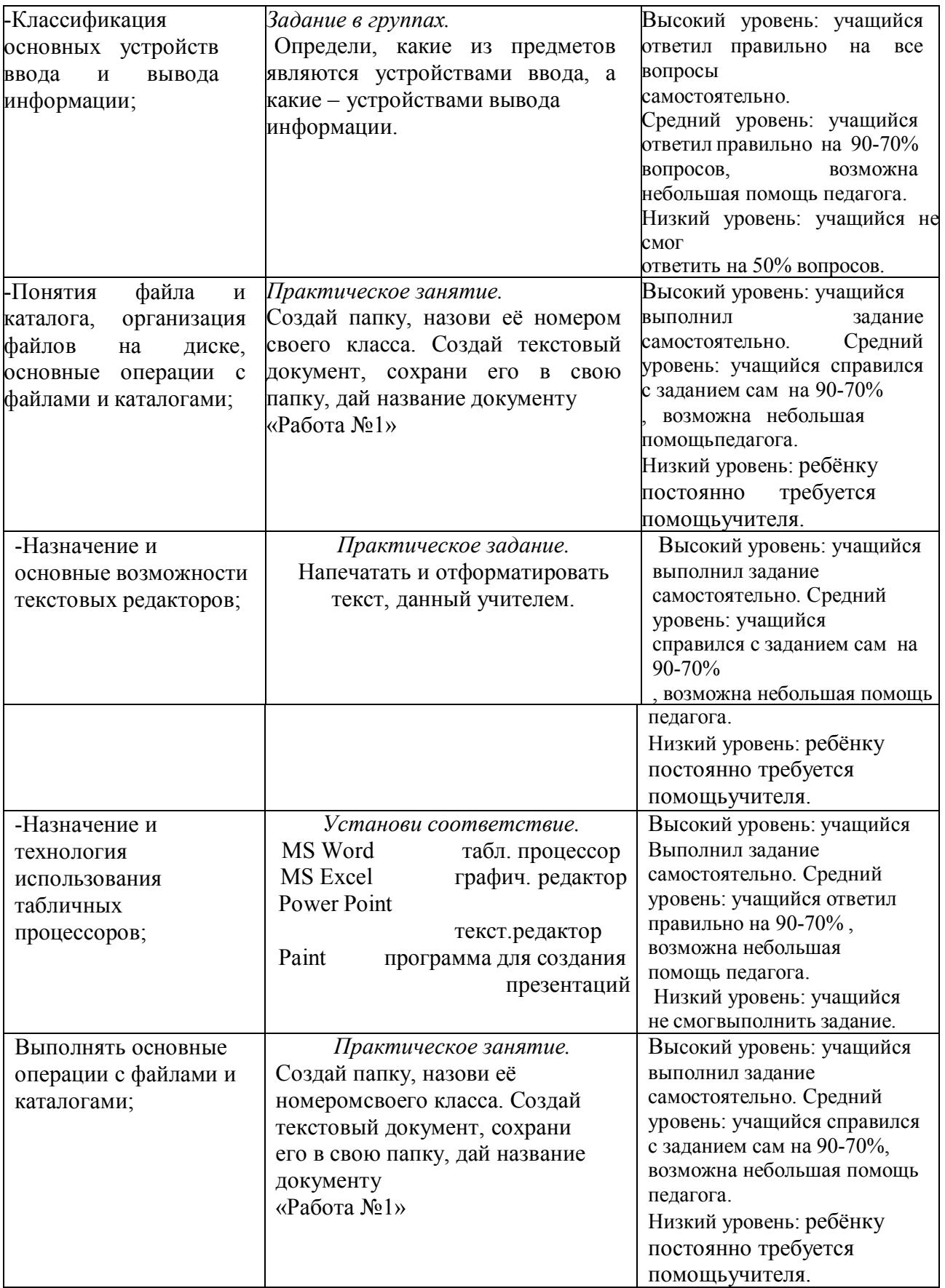

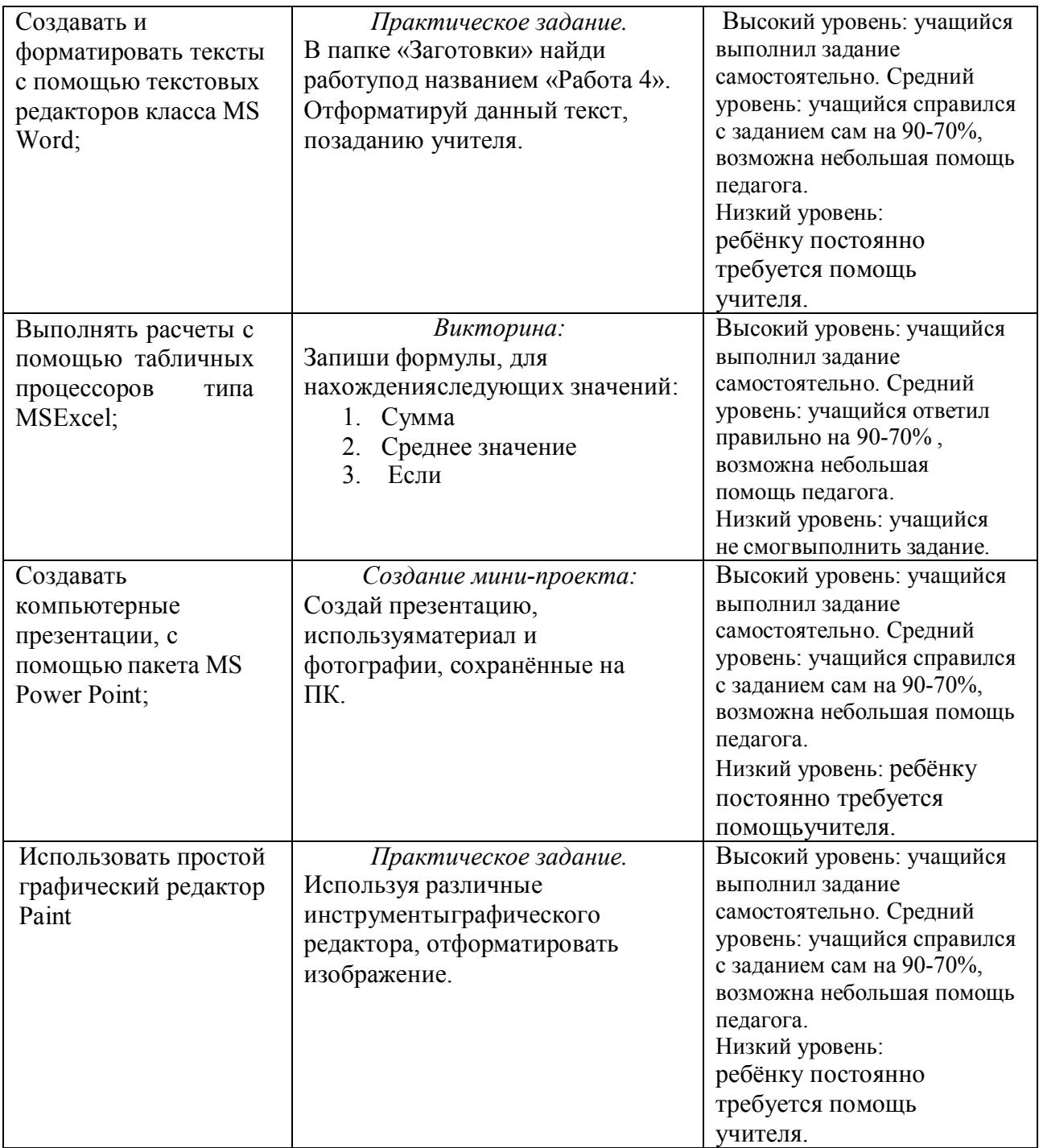

# Таблица результатов диагностики

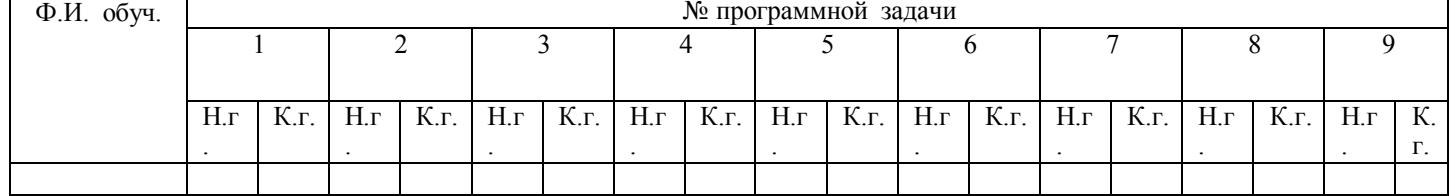

Итоговый высокий уровень учащегося: более 50% оценки «высокий уровень» по все задачам на конец учебного года. Оценка «низкий уровень» отсутствует. Итоговый средний уровень учащегося: менее 50% оценки «высокий уровень» по всем задачам на конец учебного года. Преимущественно оценка «средний уровень». Оценка «низкий уровень» не более, чем по 5 % задач. Итоговый низкий уровень учащегося: более 50% оценки «низкий уровень» по всем задачам на конец учебного года

# Таблица по итогам года (на конец года)

Педагог Программа Уч. год

Год обучения Всего диагностировано детей

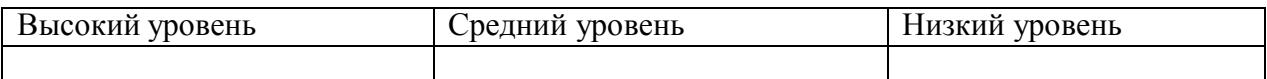